## Chapter 1

## Getting Started

Discover what Events Booking is all about and the core-concepts behind it.

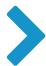